### **HARVARD LAW SCHOOL**

**STUDENT FINANCIAL SERVICES**

### **2022-2023 Financial Aid Application Troubleshooting Guide for Students**

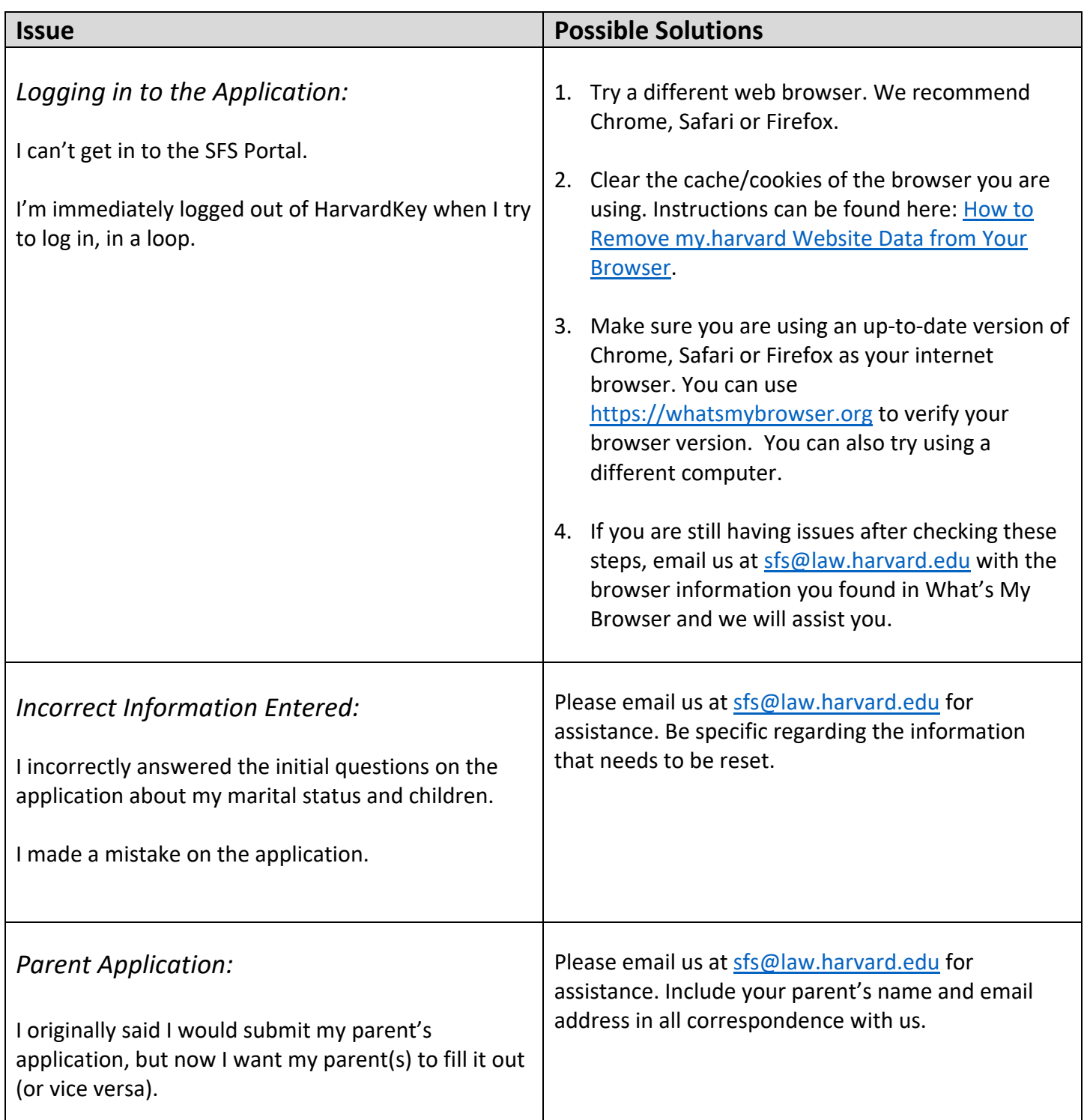

## **HARVARD LAW SCHOOL**

**STUDENT FINANCIAL SERVICES**

# **2022-2023 Financial Aid Application Troubleshooting Guide**

#### **for Students**

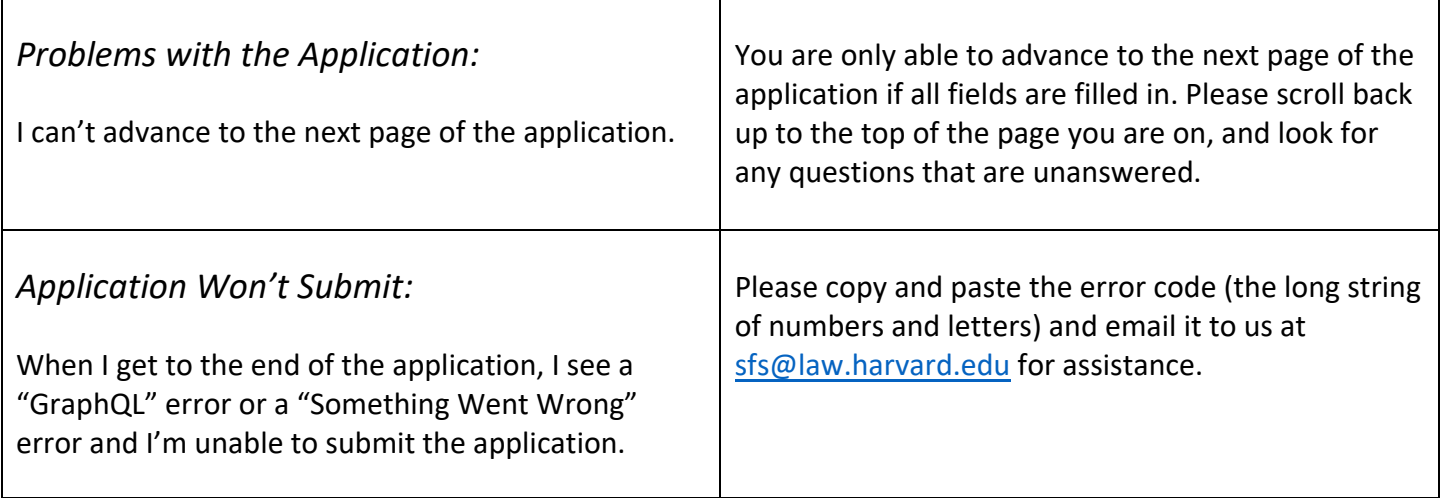